# *Jutge.org*

The Virtual Learning Environment for Computer Programming

# **Arbres Fractals P50324 ca**

Voleu pintar en Python arbres fractals tant xulos com aquest?

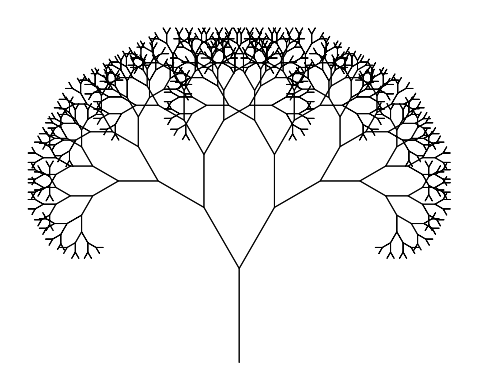

Per pintar un arbre de  $n \geq 1$  nivells de mida *d*, cal pintar el seu tronc de mida *d*, la seva branca esquerra i la seva branca dreta, ambdues com a arbres de *n* − 1 nivells i mida  $\frac{3}{4}d$ , i simètriques respecte del tronc amb un angle de 2*α* graus entre elles. Un arbre de zero nivells és buit.

Per exemple, aquests són els arbres (de mida 100) amb 1, 2, 3, 4, 5 i 6 nivells quan *α* = 30:

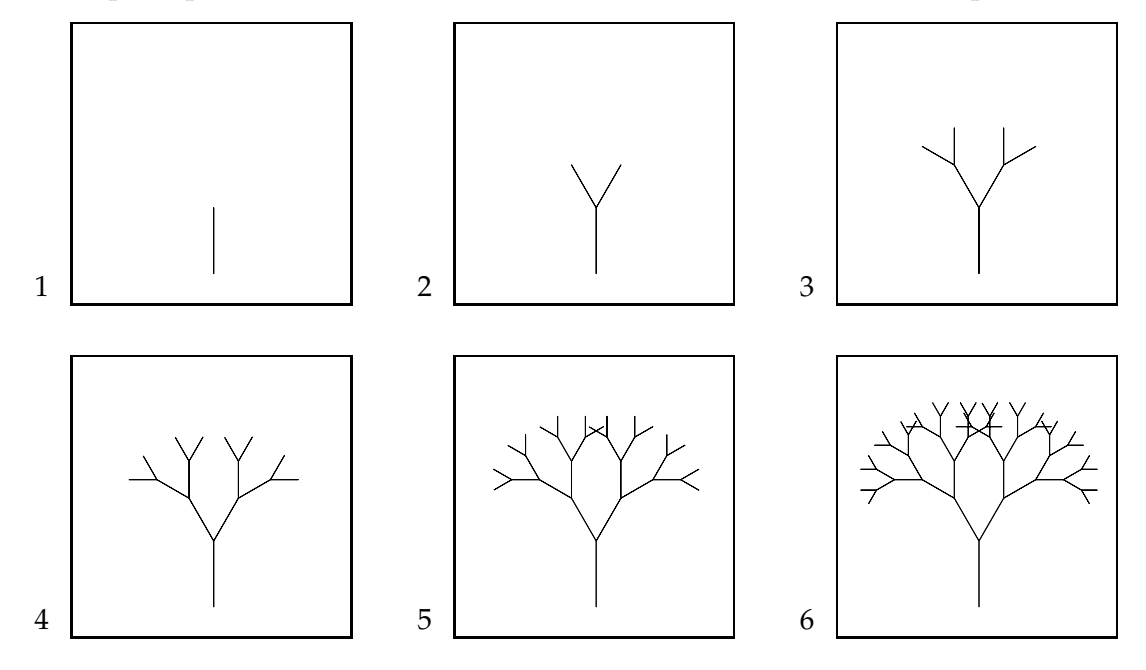

# **Entrada**

A l'entrada, es dónen tres valors: un natural *n* amb el nombre de nivells de l'arbre, un real positiu *d* amb la seva mida, i un real *α* amb l'angle (en graus) entre les seves branques.

# **Sortida**

El programa ha de dibuixar un arbre d'*n* nivells, mida *d* i angle *α*.

# **Exemple d'entrada 1**

**Exemple de sortida 1**

4 100 30

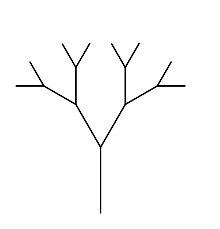

**Exemple d'entrada 2**

5 200 90

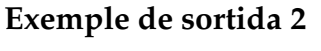

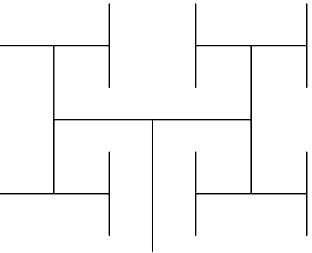

# **Recordatori**

Recordeu que Python ofereix un mòdul turtle que permet pintar images amb una tortuga que es desplaça. Les úniques operacions que us calen són turtle.forward(d) que avança la tortuga d unitats, turtle.backward(d) que recula la tortuga d unitats, turtle.right(a) que gira la tortuga a graus a la dreta i turtle.left(a) que gira la tortuga a graus a l'esquerra.

Per exemple, aquest programa pinta un aborrit quadrat:

```
import turtle
import jutge
d = jutge.read(float)
for i in range(4):
    turtle.forward(d)
   turtle.right(90)
```
# **Important**

Aquest problema no té jocs de proves al Jutge. Per tant, qualsevol solució serà acceptada: semàfor verd! Això no vol dir que sigui bona ni dolenta, el vostre professor ho corregirà.

# **Informació del problema**

Autor : Jordi Petit Generació: 2024-05-02 18:36:54

© *Jutge.org*, 2006–2024. https://jutge.org